## **Accessible PDFs**

All Chang School staff who work with PDF files should now be using **Adobe Acrobat Pro DC**, available through the Ryerson Adobe Cloud License. Speak to your supervisor to learn how to obtain your own copy.

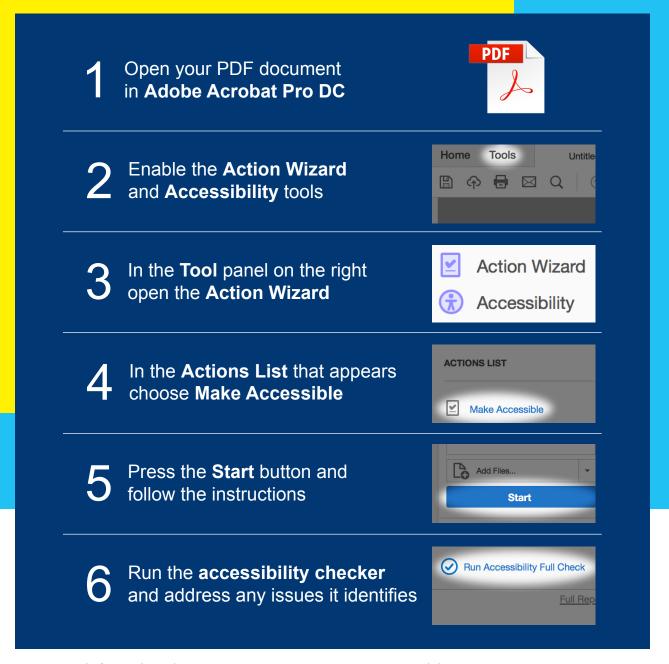

For more information please contact greg.gay@ryerson.ca or visit de.ryerson.ca/help/instructor.

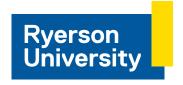

The Chang School of Continuing Education